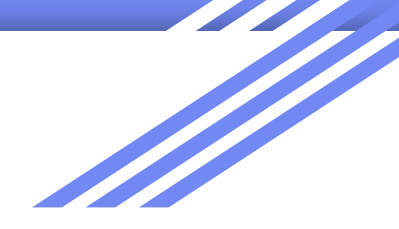

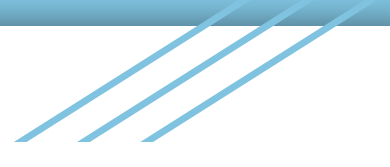

# **TCAD**講習会

## 課題1:Simple2Dの例題のSimple2D\_des.cmdファイル で行っていること理解して説明せよ。

### M1 五屋郁美

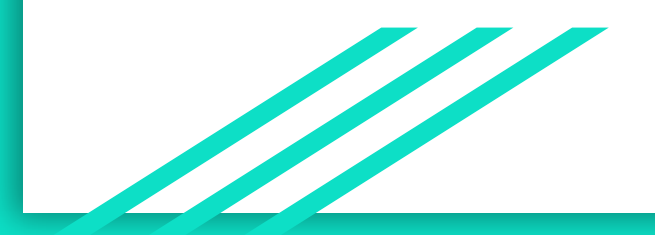

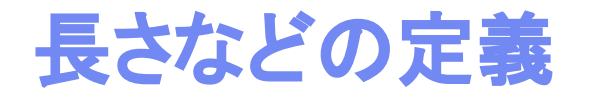

(sde:clear)

 $(define W 150)$ 

(define Lstripe\_pitch 50.0)

(define LNplus stripe 30.0) (define LGR pitch 30.0) (define LNplus GR 15.0)  $(define gap (-10 (* 0.5 (- LGR_pitch LNplus_GR))))$  $;$  (define gap 20.0)

(define NSTRIPE @NumStripes@) (define NGR 3)  $(define Xj 4.0)$ 

 $(define EXT 100.0)$ (define L (+ (\* NSTRIPE Lstripe pitch) (\* 1.0 gap) (\* NGR LGR pitch) EXT))

(define Plow 1e12) (define Nca 1e19) (define Pan 1e19) (define pspray 5e16)

(sdegeo:create-rectangle (position 0 (- 0 L) 0) (position W L 0) "Silicon" "RSub")

(define end-active 0) (define poslist (list))

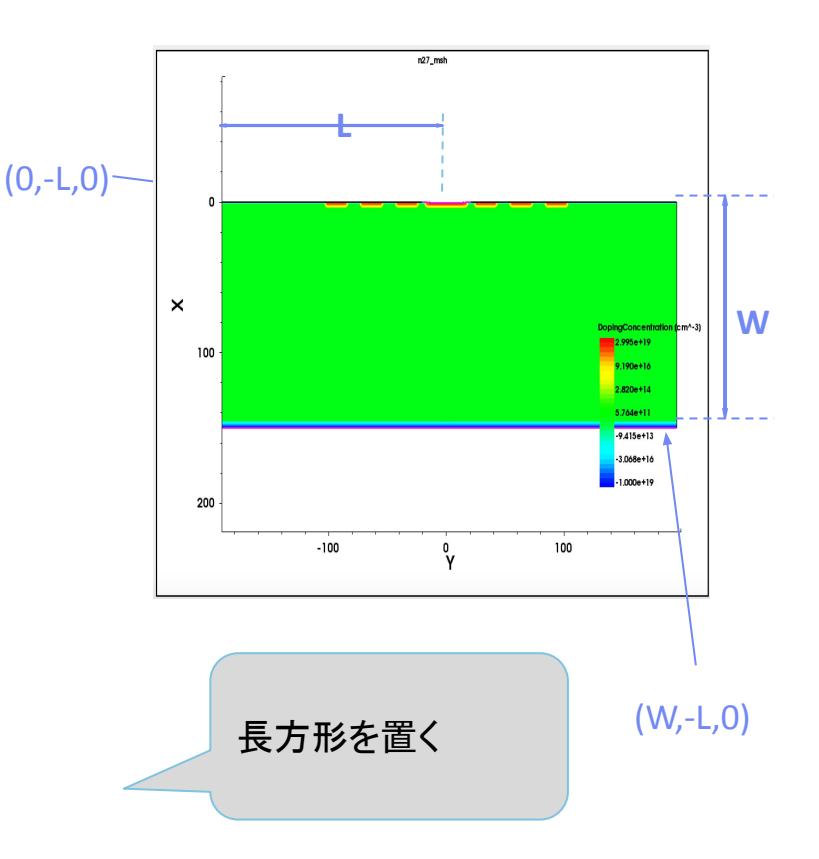

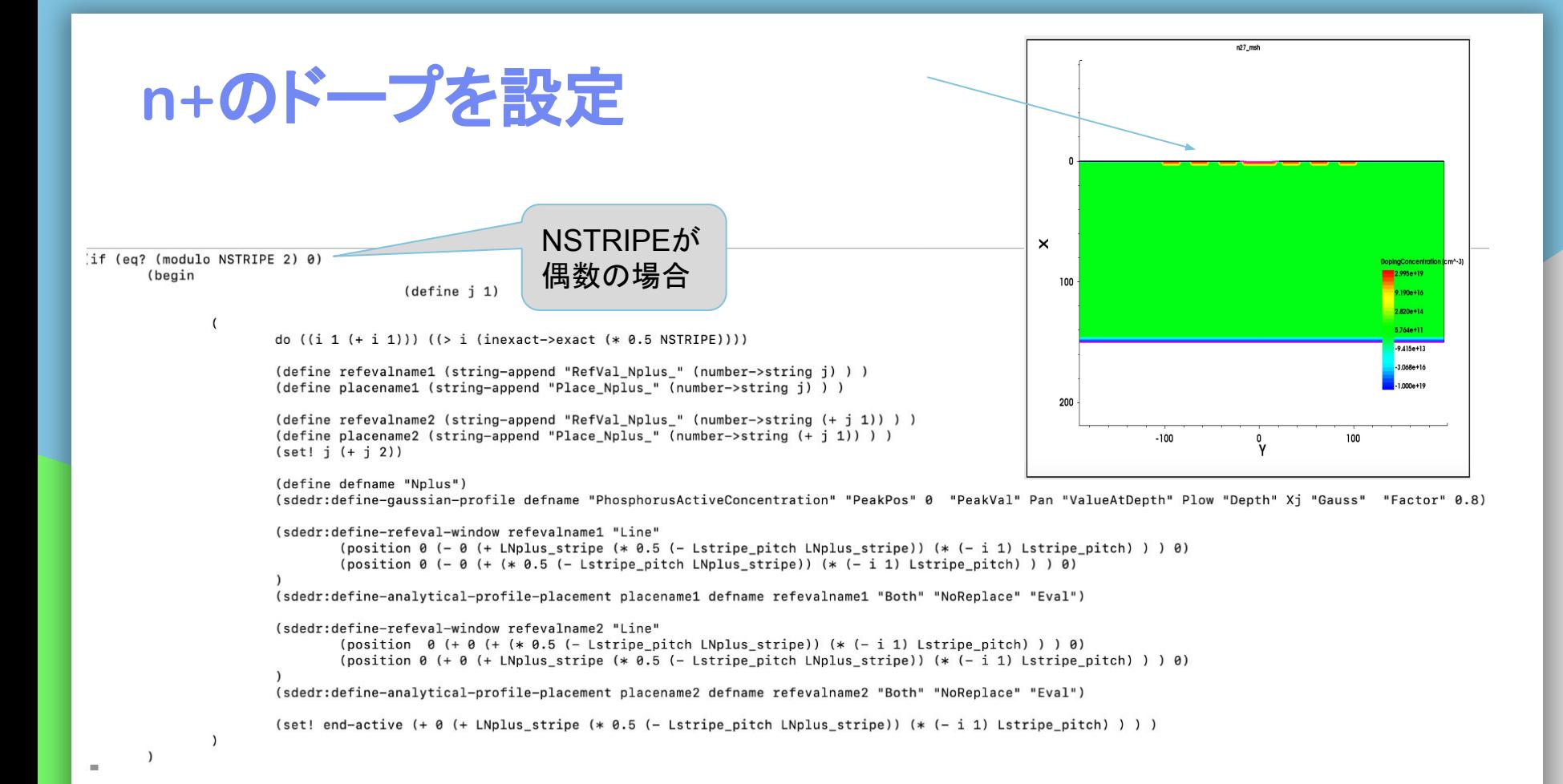

#### **NSTRIPEが** 奇数の場合

#### (begin

 $\lambda$ 

 $(define j 1)$ 

```
(define defname "Nplus")
(sdedr:define-gaussian-profile defname "PhosphorusActiveConcentration" "PeakPos" 0 "PeakVal" Pan "ValueAtDepth" Plow "Depth" Xj "Gauss" "Factor" 0.8)
```

```
(sdedr:define-refeval-window "RefVal Nplus 0" "Line"
        (position 0 (- 0 (* 0.5 LNplus_stripe)) 0)(position 0 (+ 0 (* 0.5 LNplus_stripe)) 0)
```
(sdedr:define-analytical-profile-placement "Place Nplus 0" defname "RefVal Nplus 0" "Both" "NoReplace" "Eval")

```
do ((i 1 (+ i 1))) ((> i (inexact->exact (* 0.5 (- NSFIPE 1)))))
```

```
(define refevalname1 (string-append "RefVal_Nplus_" (number->string j) ) )
(define placename1 (string-append "Place Nplus " (number->string j) ))
```

```
(define refevalname2 (string-append "RefVal_Nplus_" (number->string (+ j 1))))
(define placename2 (string-append "Place_Nplus_" (number->string (+ j 1)) ) )
(set! j (+ j 2))
```

```
(sdedr:define-refeval-window refevalname1 "Line"
         (position \theta (- (* i Lstripe_pitch) (* 0.5 LNplus_stripe) ) 0)
        (position \theta (+ (* i Lstripe_pitch) (* 0.5 LNplus_stripe) ) \theta)
```
(sdedr:define-analytical-profile-placement placename1 defname refevalname1 "Both" "NoReplace" "Eval")

```
(sdedr:define-refeval-window refevalname2 "Line"
         (position \theta (- \theta (+ (* i Lstripe pitch) (* \theta.5 LNplus stripe) )) \theta)
          (position \theta (- \theta (- (* i Lstripe pitch) (* 0.5 LNplus stripe) )) \theta)
```
(sdedr:define-analytical-profile-placement placename2 defname refevalname2 "Both" "NoReplace" "Eval")

```
(set! end-active (+ (* i Lstripe_pitch) (* 0.5 LNplus_stripe) ) )
```

```
(define begin-GR (+ end-active gap))
                  \epsilon
```
 $\lambda$ 

```
do ((i 1 (+ i 1))) ((> i NGR))(define refevalname1 (string-append "RefVal NGR " (number->string j) ) )
(define placename1 (string-append "Place NGR " (number->string j) ) )
(define refevalname2 (string-append "RefVal NGR " (number->string (+ j 1)) ) )
(define placename2 (string-append "Place NGR " (number->string (+ j 1)) ) )
(set! \; j \; (+ \; j \; 2))(define defname "NGR")
(sdedr:define-gaussian-profile defname "PhosphorusActiveConcentration" "PeakPos" 0 "PeakVal" Pan "ValueAtDepth" Plow "Depth" Xj "Gauss" "Factor" 0.8)
(sdedr:define-refeval-window refevalname1 "Line"
        (position \theta (- \theta (+ begin-GR LNplus GR (* \theta.5 (- LGR pitch LNplus GR)) (* (- i 1) LGR pitch) ) ) \theta)
        (position 0 (- 0 (+ begin-GR (* 0.5 (- LGR pitch LNDlus GR)) (* (- i 1) LGR pitch))) 0)(sdedr:define-analytical-profile-placement placename1 defname refevalname1 "Both" "NoReplace" "Eval")
(sdedr:define-refeval-window refevalname2 "Line"
        (position 0 (+ 0 (+ begin-GR (* 0.5 (- LGR pitch LNDlus GR)) (* (- i 1) LGR pitch) )) 0)
```

```
(position \theta (+ \theta (+ begin-GR LNplus GR (* \theta.5 (- LGR pitch LNplus GR)) (* (- i 1) LGR pitch) ) ) \theta)
```

```
(sdedr:define-analytical-profile-placement placename2 defname refevalname2 "Both" "NoReplace" "Eval")
```

```
電極を定義
(define listdcathode (get-drs-list))
(sdedr:define-refeval-withdown "RefEval another "Line" (position W (- 0 (+ 1 10)) 0) (position W (+ 1 10) 0))(sdedr:define-gaussian-profile "DopAnode" "BoronActiveConcentration" "PeakPos" 0 "PeakVal" Pan "ValueAtDepth" Plow "Depth" 5 "Gauss" "Factor" 0.8)
(sdedr:define-analytical-profile-placement "Place anode" "DopAnode" "RefEval anode" "Both" "NoReplace" "Eval")
(sdedr:define-refeval-window "RefEval osprav" "Line" (position 0 (-0 (+ 10)) 0) (position 0 (+ 110)) 0)(sdedridefine-gaussian-profile "Doppspray" "BoronActiveConcentration" "PeakPos" 0 "PeakVal" pspray "ValueAtDepth" Plow "Depth" 1 "Gauss" "Factor" 0.8)
(sdedr:define-analytical-profile-placement "Place pspray" "Doppspray" "RefEval pspray" "Both" "NoReplace" "Eval")
(define Tox 0.5)(sdegeo:create-rectangle (position (-0, 0, 0)) (-0, 0, 0)) (position (0, 0)) "Oxide" "Rox")
                                                                                                                    n+が流れないように
(define contlist (list))
       (define listbody listca)
                                                                                                                    psprayしている
       (for-each (lambda(body)
                       (define start (edge:start (car (entity:edges body))))
                       (define end (edge:end (car (entity:edges body))))
                       (set! contlist (append contlist (list (position: v start))))
                       (set! contlist (append contlist (list (position:y end))))
       listbody)
                                                                                          酸化膜を定義(set! contlist (sort < contlist))
(define cc 1)
(do ((i \theta (+ i 2))) ((>i (- (length conflict) 1)))(sdegeo:create-rectangle (position (- 0 Tox) (list-ref contlist i) 0) (position 0 (list-ref contlist (+ i 1)) 0) "Aluminum" (string-append "RAl" (number->string cc)))
                       (entity:delete (find-region-id (string-append "RAl" (number->string cc)) ))
                       (sdegeo:set-default-boolean "BAB")
                       (sdegeo:create-rectangle (position (- 0 (+ Tox 0.1)) (- (list-ref contlist i) 5.0) 0) (position 0 (+ (list-ref contlist (+ i 1)) 5.0) 0) "Aluminum" (string-append "RAl" (number->s
triangle(sdegeo:define-contact-set (string-append "cathode" (number->string cc)) 4 (color:rgb 1 0 0 ) "##")
                       (sdegeo:set-current-contact-set (string-append "cathode" (number->string cc)))
                       (sdegeo:set-contact-boundary-edges (find-region-id (string-append "RA1" (number->string cc)) ))
                       (entity:delete (find-region-id (string-append "RAl" (number->string cc)) ))
                       (sdegeo:set-default-boolean "ABA")
                       (set! cc (+ cc 1))(sdegeo:define-contact-set "anode" 4 (color:rgb 1 0 0 ) "##")
(sdegeo:set-current-contact-set "anode")
(sdegeo:set-contact-edges (find-edge-id (position W 0 0)))
```

```
(set! xcutlist (sort < xcutlist))
(define newlist (list))
(d_0 ((i 1 (+ i 2)))) ((> i (- (length xcutlist) 2)) )(set! newlist (append newlist (list (* 0.5 (+ (list-ref xcutlist i) (list-ref xcutlist (+ i 1)))))))
(set! newlist (sort < (append newlist xcutlist)))
(sdeaxisaligned:set-parameters "xCuts" newlist )
(sdedr:define-constant-profile "ConstantProfileDefinition_1" "BoronActiveConcentration" Plow)
(sdedr:define-constant-profile-material "ConstantProfilePlacement 1" "ConstantProfileDefinition 1" "Silicon")
(sdedr:define-refinement-size "RefinementDefinition 1" (*) 0.1  (/ W 20.0) 1 0.05 0.05 0.05)
(sdedr:define-refinement-placement "RefinementPlacement_1" "RefinementDefinition_1" (list "material" "Silicon"))
(sdedr:define-refinement-function "RefinementDefinition 1" "DopingConcentration" "MaxTransDiff" 1)
(define takemax (lambda(x y) (if (> (abs x) (abs y)) (define jj (abs x)) (define jj (abs y))) jj))
(define create-polygon-pos-list (lambda(name posx posy vv W L)
        (sdedr:define-refeval-window name "Polygon" (list
                (position (+ posy (* (gvector:x vv) W)) (- posx (* (gvector:y vv) W)) 0)
                (position (- posy (* (gvector:x vv) W)) (+ posx (* (gvector:y vv) W)) 0)
                (position (- (+ posy (* (qvector:y vv) L)) (* (qvector:x vv) W)) (+ (+ posx (* (qvector:x vv) L)) (* (qvector:y vv) W))0)
                (position (+ (+ posy (* (gvector:y vv) L)) (* (gvector:x vv) W)) (- (+ posx (* (gvector:x vv) L)) (* (gvector:y vv) W))0)
        \mathbf{1}(sdedr:define-refeval-window "Ref_fakeprofile" "Line"
                (position (+ posy (* (gvector:x vv) W)) (- posx (* (gvector:y vv) W)) 0)
                (position (- posy (* (gvector:x vv) W)) (+ posx (* (gvector:y vv) W)) 0)
        \lambda(sdedr:define-erf-profile "fakeprofile" "PMIUserField99" "SymPos" L "MaxVal" 1 "ValueAtDepth" 0 "Depth" (+ L (* 0.5 W)) "Erf" "Length" (* 0.5 W))
                (sdedr:define-analytical-profile-placement "Place fakeprofile" "fakeprofile" "Ref fakeprofile" "Both" "NoReplace" "Eval")
        (sdedr:define-refinement-size (string-append "DEF_" name)
                (* 0.1 (takemax (* (qvector:v vv) W) (* (qvector:x vv) L)))
                (* 0.1 (takemax (* (gvector:x vv) W) (* (gvector:y vv) L)))
                10.05
                0.05
                \mathbf{1}(sdedr:define-refinement-function (string-append "DEF " name) "PMIUserField99" "MaxTransDiff" 0.1)
        (sdedr:define-refinement-placement (string-append "PLACE_" name) (string-append "DEF_" name) (list "window" name ) )
))
```
(create-polygon-pos-list "REFION" @posX@ @posY@ (gvector @dirX@ @dirY@ 0) @whi@ @L@)